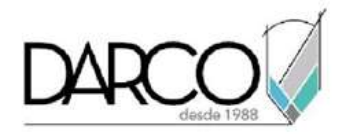

# **TEMARIO PHOTOSHOP FUNDAMENTOS**

Este curso está dirigido a la comprensión de las herramientas básicas de Photoshop, para familiarizarse con los conceptos técnicos relacionados a la gestión de las imágenes creando y configurando capas, trabajando con las herramientas de edición para mejorar la calidad de visualización y enfoque de las imágenes.

#### **OBJETIVO**

Al finalizar este curso podrás estar preparado para gestionar y mejorar imágenes en Photoshop, optimizando la calidad a través de las herramientas de edición y enfoque.

#### **DIRIGIDO A**

Profesionales o diseñadores gráficos o de cualquier industria que requieren especializarse en edición de fotografía, diseño 2D, impresión y publicación web.

## **REQUISITOS**

Conocimientos básicos de Windows.

#### **DURACIÓN**

- 20 horas de lunes a viernes
- 18 horas en sábado

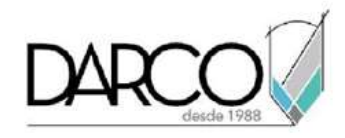

# **TEMARIO**

## **ENTORNO DE PHOTOSHOP**

Identificar las herramientas, secciones de software, ambiente de trabajo y paneles recurrentes durante curso y en la productividad.

- Área de trabajo
- Barras de Menú
- Panel de Herramientas Ventana de Navegador
- Ventana de color RGB, CMYK
- Ventana de Historial

# **IMÁGENES**

Comprender los formatos de imagen, como cargarlas dentro del espacio de trabajo de Photoshop y su manipulación. Identificar qué formatos son compatibles con la herramienta.

- Abrir e Importar Imágenes
- Tipos de Imagen

#### **HERRAMIENTAS**

Se revisará la barra de herramienta con los objetos básicos para manipular, modificar, diseñar, alterar la imagen o fotografía previamente colocada en el espacio de trabajo.

- Uso y elección del tipo de pincel y lápiz
- Crear formas de pincel
- Sustitución de color
- Herramienta de clonación
- Herramienta degradado y Bote de Pintura
- Herramienta Borrador, Borrador Mágico, Borrador de Fondos

#### **CAPAS**

Organizar el proyecto, administrando cada elemento en su respectiva capa, a modo de control sobre el dibujo o el arte a crear, así como para contar con alternativas al diseño. Agrupar elementos que comparten similitud en la afectación o rediseño de la fotografía

- Ventana de capas
- Crear y Modificar Capas
- Superposición de capas
- Visibilidad y Bloqueo de Capas

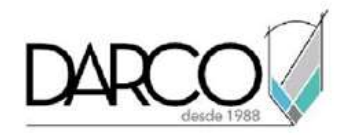

Capas Enlazadas

## **MÁSCARAS DE SELECCIÓN**

Crear y conservar selección de objetos o regiones dentro de la imagen o fotografía, para ser reutilizados durante el término del proyecto, poder modificar con practicidad el arte a crear.

- Máscaras de Selección
- Cortar, Copiar y Pegar
- Máscara de Marco y Máscara de lazo
- Varita Mágica
- **•** Selección Rápida
- Superposiciones de Máscaras
- Reducciones de Máscaras

#### **FORMAS Y TEXTO**

Crear figuras básicas para completar el diseño, usándose como complemento a la imagen o fotografía, así como el colocar texto para detallar lo visual o crear un nuevo diseño de presentación.

#### **TRABAJO CON IMÁGENES**

Modificar tanto de forma destructiva como No destructiva la fotografía o imagen, creando y cargando filtros que permitan dar una presentación más estética y profesional de la misma y generar formatos de salida para el propósito requerido.

- Resoluciones de Imagen
- Ajustes de color para imágenes
- Aclarar u obscurecer
- Enfoque de fotografía
- Blanco y Negro Contrastes
- Filtros

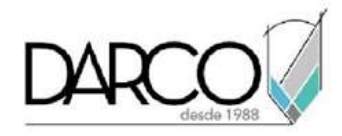

## **INFORMACIÓN ACERCA DE NUESTROS CURSOS**

1. Todos los cursos se imparten desde nuestra plataforma a través de zoom y además con acceso al material del curso.

2. Todos los contenidos de las sesiones de los cursos serán grabados, las cuales te compartiremos para visualización únicamente. Debes solicitar a tu asesor la compartición de las grabaciones una vez termine tu curso. Al confirmar tu participación en este curso aceptas que todos los contenidos de las sesiones serán grabados.

3. Una vez te inscribas a los cursos desde nuestra plataforma, te llegará un correo de notificación con información e instrucciones, además, de notificaciones adicionales en caso de que existan cambios o recordatorios de las fechas y horarios de tus cursos.

4. En el caso de los cursos en línea, debes revisar la documentación en el correo de notificación que llegará desde nuestra plataforma, el cual contiene información sobre los requisitos de infraestructura para conectarte a las sesiones del curso.

5. Los cursos son 100% prácticos, a medida que el instructor vaya avanzando con la explicación de los temas, irás desarrollando los ejercicios propuestos para el curso de acuerdo con este temario. Si requieres un temario personalizado consulta con tu asesor.

6. Deberás cumplir con asistencia del 80% del curso para obtener el certificado de participación. Los certificados pueden ser emitidos directamente por el fabricante para los softwares que aplique a través de nuestro centro de capacitación.

7. En las sesiones de curso se utilizará el software en la última versión, en unidades métricas y en inglés para las funcionalidades que apliquen. El software será parte de las herramientas didácticas para explicar y aplicar los conceptos.

# **REQUISITOS TECNOLÓGICOS PARA LOS CURSOS EN LÍNEA**

- Debes tener instalado en software en idioma inglés o español en la última versión.
- El software debe estar instalado sobre Sistema Operativo Windows 10 o la versión de sistema operativo más actualizada.

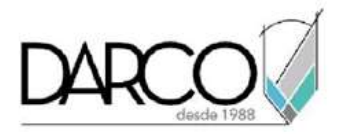

 Si **no** cuentas con el sistema operativo indicado consulta con tu asesor por lo menos 2 días hábiles antes de comenzar tu curso online para obtener apoyo.

Comprueba la velocidad de conexión a internet tanto de subida como bajada observando que tengas el mínimo 10 MB, puedes consultar en <https://www.speedtest.net/es> (si tienes dudas sobre el resultado de la consulta, puedes enviar la información a tu asesor o envía un mail a [soporte@darco.com.mx](mailto:soporte@darco.com.mx) para obtener apoyo).